Einstellungen Laufende Nummern: Unterschied zwischen den Versionen

# Einstellungen Laufende Nummern: Unterschied zwischen den Versionen

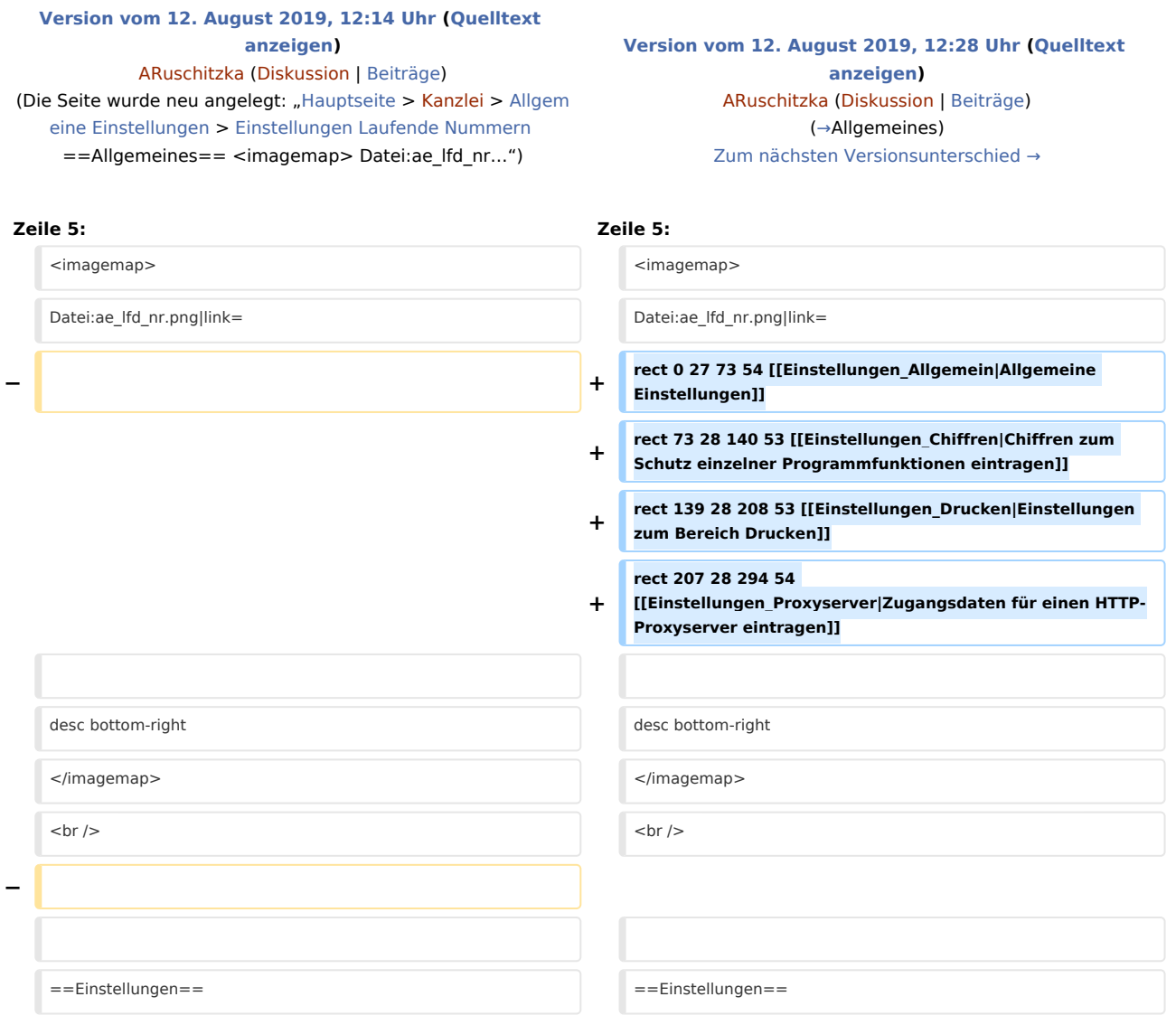

## Version vom 12. August 2019, 12:28 Uhr

[Hauptseite](https://onlinehilfen.ra-micro.de/index.php/Hauptseite) > [Kanzlei](https://onlinehilfen.ra-micro.de/index.php?title=Kategorie:Kanzlei&action=edit&redlink=1) > [Allgemeine Einstellungen](https://onlinehilfen.ra-micro.de/index.php/Allgemeine_Einstellungen) > [Einstellungen Laufende Nummern](https://onlinehilfen.ra-micro.de)

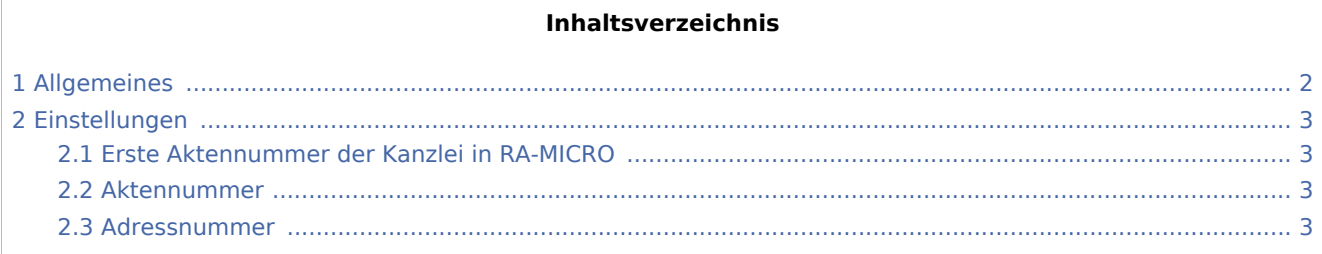

Einstellungen Laufende Nummern: Unterschied zwischen den Versionen

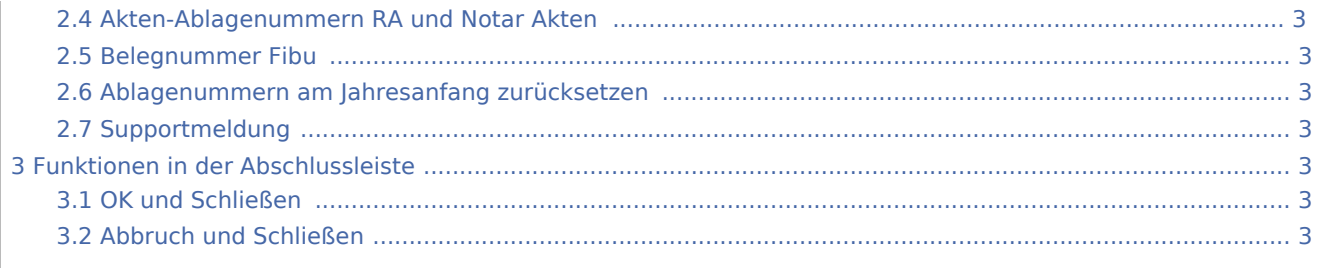

# <span id="page-1-0"></span>Allgemeines

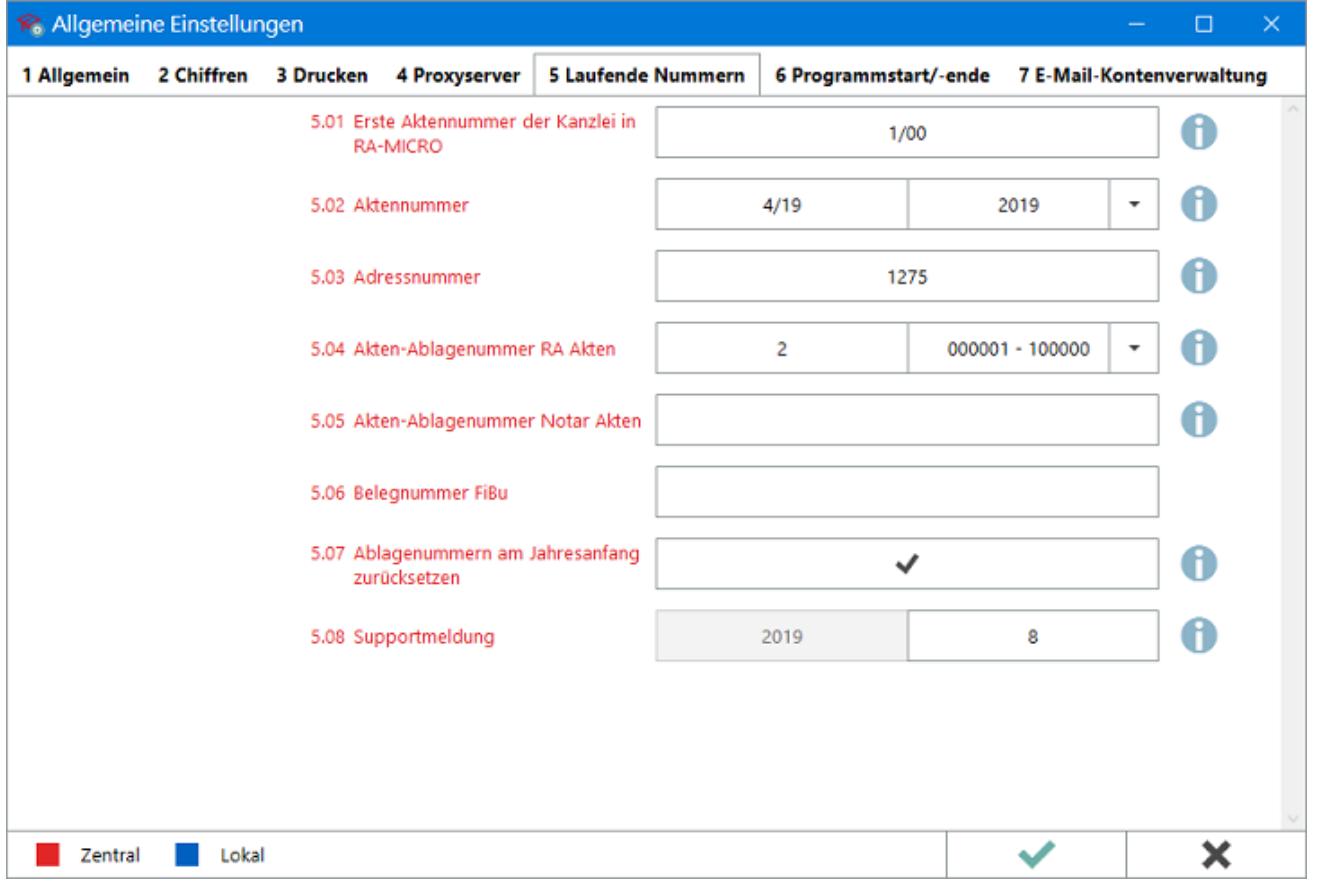

Einstellungen Laufende Nummern: Unterschied zwischen den Versionen

### <span id="page-2-0"></span>Einstellungen

<span id="page-2-1"></span>Erste Aktennummer der Kanzlei in RA-MICRO

<span id="page-2-2"></span>Aktennummer

<span id="page-2-3"></span>Adressnummer

<span id="page-2-4"></span>Akten-Ablagenummern RA und Notar Akten

<span id="page-2-5"></span>Belegnummer Fibu

<span id="page-2-6"></span>Ablagenummern am Jahresanfang zurücksetzen

<span id="page-2-7"></span>Supportmeldung

<span id="page-2-8"></span>Funktionen in der Abschlussleiste

#### <span id="page-2-9"></span>OK und Schließen

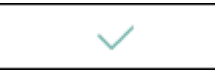

Die geänderten Einstellungen werden gespeichert und das Fenster wird geschlossen.

### <span id="page-2-10"></span>Abbruch und Schließen

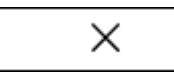

Die Einstellungen werden ohne Speicherung der Änderungen geschlossen.